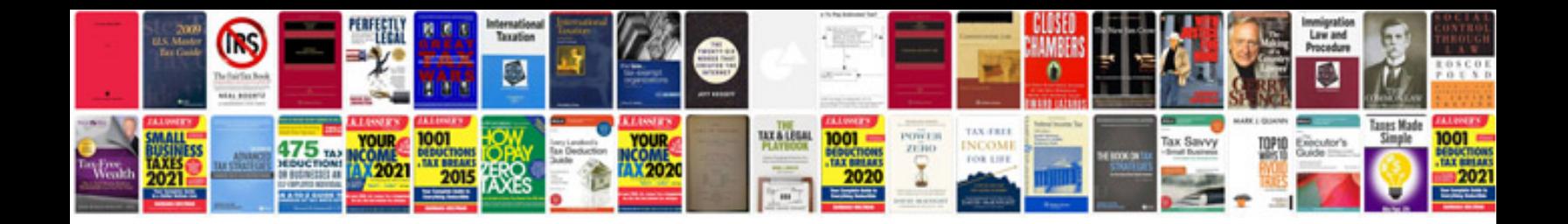

Seat leon service intervals

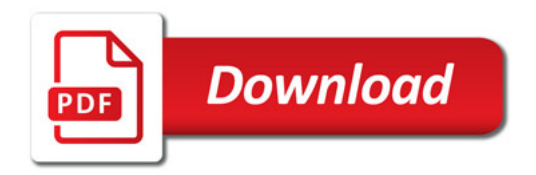

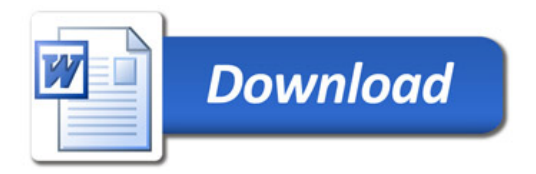